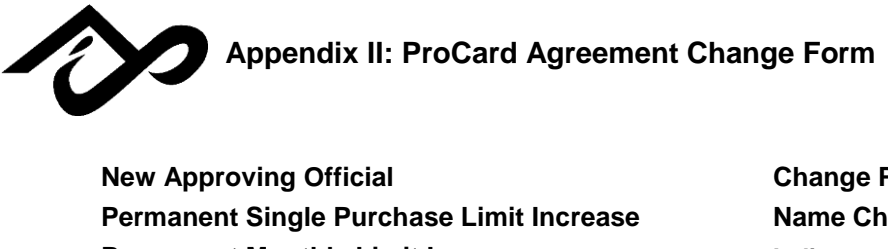

**New Approving Official Change PS Default Chartfield String Pange – From: Permanent Monthly Limit Increase Indicate new name in "Cardholder Name" below**

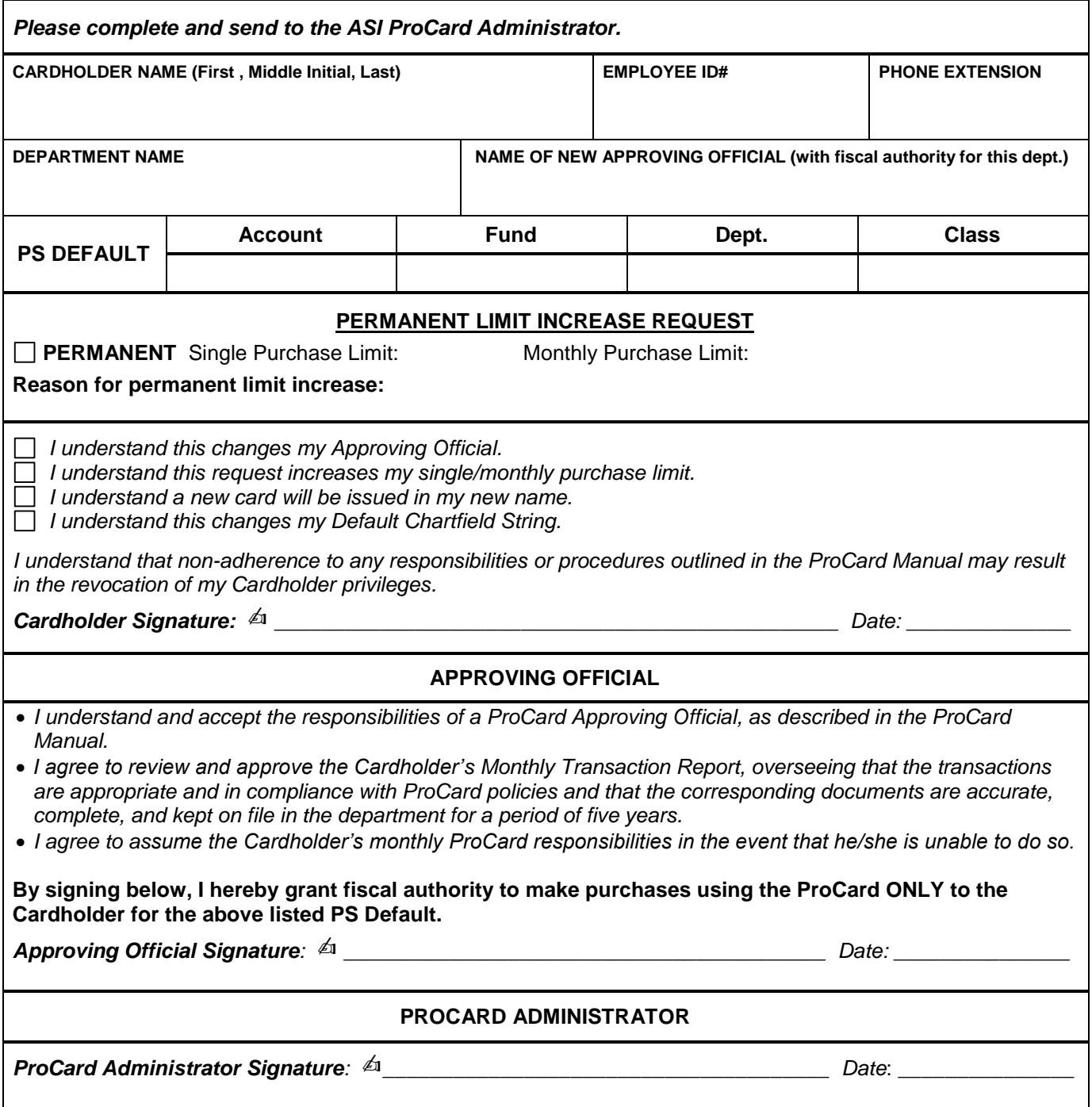